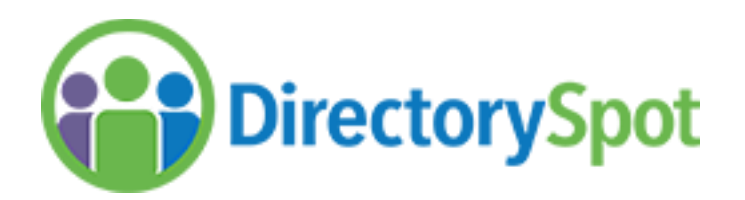

Part of PTA's goal is to try and help families get in touch with each other. In the past, we provided a printed directory to help with this goal. New this year, we will be using Directory Spot, an online and mobile directory. Directory Spot can be accessed from a computer, tablet, or Smartphone.

Currently, information in the Directory is hidden so that families may remove information they prefer not to share. On January 1, 2021 the directory will be fully released and information will be displayed. PLEASE REMOVE ANY INFORMATION YOU PREFER NOT TO SHARE BY JANUARY 1!

Please verify and remove information by:

1. Log into Directory Spot on the web version. Go to [www.directoryspot.net](http://www.directoryspot.net/) and click Login in the upper right.

2. Enter your email as the username and your Directory Spot password.

Need to Create a Password?

- Go to <https://www.directoryspot.net/>
- In the upper right corner click "login"
- Click the "Reset Password" button
- **Your username is your email.** Enter in your email and click "reset password". A link to create a password will be sent to your email.

3. You should be directed to your family record. If not, go to Directory/Family Search. Find your own record and double click to get the edit screens. **Please edit your data and remove any information you do not want shared**. We apologize for our spelling errors that created extra guardians in your family. When you are done editing, make sure to click the "**Save**" button at the bottom of the page.

4. Lastly click the green "**Share Data**" button.

The data currently in the directory came from school files so if something is incorrect, please contact Ms. Olga [\(omestrada@cps.edu\)](mailto:omestrada@cps.edu) or Mrs. Angela [\(aimoreno-gre@cps.edu\)](mailto:aimoreno-gre@cps.edu) about making corrections to the school's records.

If your username (email) is not recognized, we have it wrong in our directory. Please email us from the correct email with your name and student's name. Once you are added as a new user, an email from Directory Spot will be sent to you. If you have any other concerns, problems, or changes you would like made, please email [stoneacademyPTA.CPS@gmail.com](mailto:stoneacademyPTA.CPS@gmail.com)